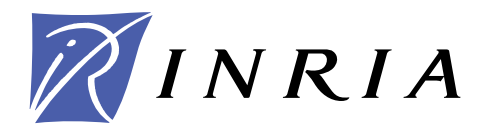

INSTITUT NATIONAL DE RECHERCHE EN INFORMATIQUE ET EN AUTOMATIQUE

# *SQPpro – A solver of nonlinear optimization problems, using an SQP approach*

# *Version 0.5 (June 2009)*

J. Charles GILBERT

# **N° 0378**

19 décembre 2009

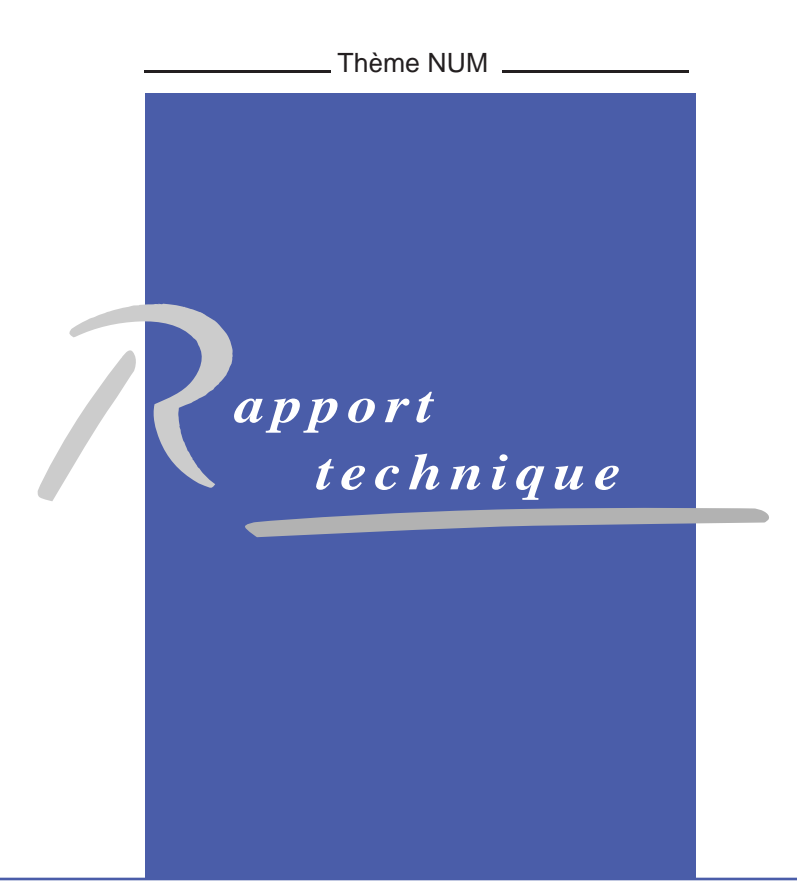

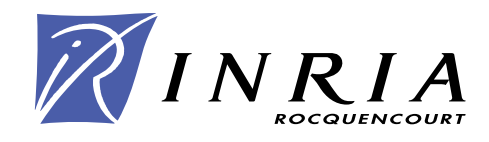

# $SQPpro - A$  solver of nonlinear optimization problems, using an SQP approach

# Version 0.5 (June 2009)

J. Charles  $\text{GILBERT}^{\dagger}$ 

Thème  $NUM - Systems$  numériques Projet Estime

Rapport technique n° 0378 — 19 décembre 2009 — [24](#page-23-0) pages

Abstract: SQPpro is a piece of software that aims at solving a nonlinear optimization problem with nonlinear equality and inequality constraints. The functions defining the problem must be at least once differentiable. The implemented algorithm uses an SQP approach, which is a workable version of the Newton and quasi-Newton methods. The quadratic optimization that has to be solved at each iteration uses the solver QPAL. The constraint Jacobian matrices can be strored in dense or sparse structures; in addition the Hessian of the Lagrangien can be approximated by the BFGS (dense) or  $\ell$ -BFGS (sparse) formula. SQPpro is written in Fortran-2003.

Key-words: BFGS and  $\ell$ -BFGS updates, Newton and quasi-Newton methods, nonlinear optimization, QPAL quadratic optimization solver, SQP algorithm.

† INRIA-Rocquencourt, team-project Estime, BP 105, F-78153 Le Chesnay Cedex (France); e-mail : Jean-Charles.Gilbert@inria.fr.

> Unité de recherche INRIA Rocquencourt Domaine de Voluceau, Rocquencourt, BP 105, 78153 Le Chesnay Cedex (France) Téléphone : +33 1 39 63 55 11 — Télécopie : +33 1 39 63 53 30

# $SQPpro - Un$  solveur de problèmes d'optimisation non linéaire, fondé sur l'approche SQP

# Version 0.5 (Juin 2009)

Résumé : SQPpro est un code destiné à minimiser une fonction non linéaire sous des contraintes non linéaires d'égalité et d'inégalité. Les fonctions définissant le problème doivent être au moins différentiables. L'algorithme implémenté utilise l'approche SQP, qui est une version réalisable des algorithmes de Newton et quasi-Newton. Le problème quadratique qui se pose à chaque itération est résolu par le solveur QPAL. Les matrices jacobiennes des contraintes peuvent être stockées dans des tructures denses ou creuses; de plus le hessien du lagrangien peut être approché au moyen des formules de BFGS (pleine) ou  $\ell$ -BFGS (creuse). SQPpro est écrit en Fortran-2003.

Mots-clés : algorithme SQP, méthodes de Newton et de quasi-Newton, mises à jour de BFGS et  $\ell$ -BFGS, optimisation non linéaire, solveur de problème quadratique QPAL.

<span id="page-4-3"></span>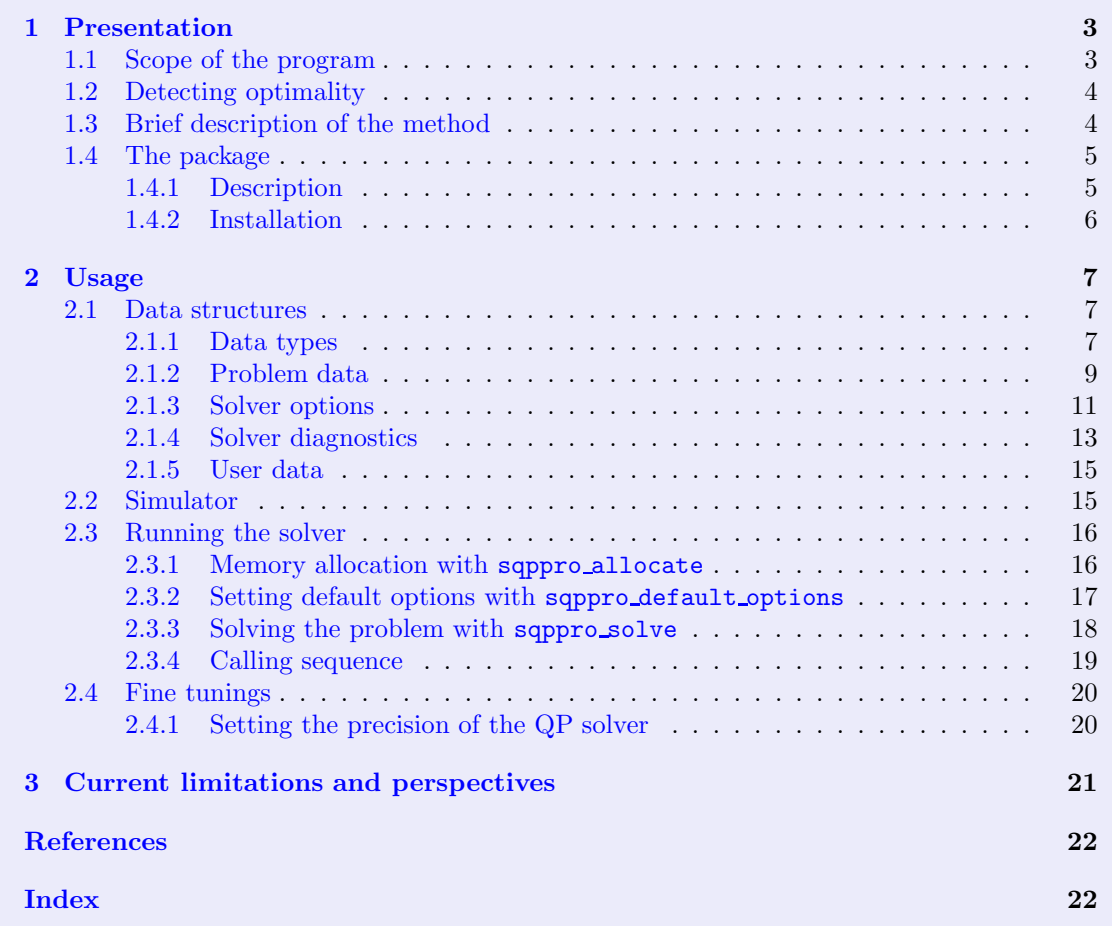

### <span id="page-4-1"></span><span id="page-4-0"></span>1 Presentation

### 1.1 Scope of the program

SQPPRO (pronounce S-Q-P-pro) has been designed to solve a general nonlinear optimization problem in  $x \in \mathbb{R}^n$  of the form

<span id="page-4-2"></span>
$$
(P_{EI}) \quad \begin{cases} \min f(x) \\ l \leqslant (x, c_I(x)) \leqslant u \\ c_E(x) = 0, \end{cases} \tag{1.1}
$$

where  $f : \mathbb{R}^n \to \mathbb{R}$  is the *objective* of the problem,  $c_I : \mathbb{R}^n \to \mathbb{R}^{m_I}$  is the *inequality constraint* function, and  $c_E : \mathbb{R}^n \to \mathbb{R}^{m_E}$  is the *equality constraint* function. These functions are supposed smooth, possibly nonlinear and nonconvex. Smoothness means here that the functions must be once differentiable; first derivatives are indeed used by the solver.

The notation  $l \leqslant (x, c_I(x)) \leqslant u$  expresses in compact form *bound constraints* on x and on c<sub>I</sub>(x). The bound vectors l and  $u \in \mathbb{R}^{n+m_I}$  can have components with infinite values  $\pm \infty$  (the corresponding bounds are ineffective in that case), but must satisfy  $l < u$ , meaning that  $l_i < u_i$  for all indices i. As a result, the inequality constraints cannot be used to model equality constraints by taking identical lower and upper bounds; the constraint function  $c_E$  must be used instead to introduce equality constraints.

<span id="page-5-4"></span>SQPPRO is flexible with respect to the memory representation of the constraint Jacobian matrices  $c'_I(x)$  and  $c'_E(x)$ . Indeed, these may be *dense* or *sparse*. Sparse matrices are represented by the row-column indices of the nonzero elements, as well as the values of these elements.

To be concise, it is convenient to denote by  $B := \{1, \ldots, n\}$  the index set of the variables x and by  $c_B(x) \equiv x$  the identity on  $\mathbb{R}^n$ . We also use the function  $c : \mathbb{R}^n \to \mathbb{R}^m$ ,  $m := n + m_I + m_E$ , defined at  $x \in \mathbb{R}^n$  by

$$
c(x) := (c_B(x), c_I(x), c_E(x)) \in \mathbb{R}^n \times \mathbb{R}^{m_I} \times \mathbb{R}^{m_E}.
$$

The *feasible set* of problem  $(P_{EI})$  is denoted

$$
X := \{ x \in \mathbb{R}^n : l \leq c_{B \cup I}(x) \leq u, \ c_E(x) = 0 \}.
$$

A point x belonging to X, hence satisfying the constraints of problem  $(P_{EI})$  is said *feasible*.

SQPPRO is written in ANSI Fortran 2003 (F03 for short), using double precision. The code uses this feature of F03 that makes possible calling a subroutine with a structure argument having components that are not yet allocated when the subroutine is called. SQPPRO compiles with gfortran  $[5]$ , version "4.4.0 20090321 (experimental)" or higher.

#### <span id="page-5-0"></span>1.2 Detecting optimality

The Lagrangian of problem  $(P_{EI})$  is the function  $\ell : \mathbb{R}^n \times \mathbb{R}^m \to \mathbb{R}$  defined at  $(x, \lambda)$  by

$$
\ell(x,\lambda) = f(x) + \lambda^{\top} c(x).
$$

This one is useful to write the KKT *optimality conditions* of problem  $(P_{EI})$  (see [\[2\]](#page-23-3) for instance). If x is a solution to  $(P_{EI})$  and if the constraints are qualified at x, there exists a vector  $\lambda \in \mathbb{R}^m$ such that:

<span id="page-5-2"></span>
$$
\begin{cases}\n(a) \quad \nabla_x \ell(x,\lambda) = 0 \\
(b) \quad l \leqslant (x, c_I(x)) \leqslant u \quad \text{and} \quad c_E(x) = 0 \\
(c) \quad \forall i \in B \cup I : \quad \lambda_i^-(l_i - c_i(x)) = \lambda_i^+(c_i(x) - u_i) = 0,\n\end{cases}
$$
\n(1.2)

where  $t^+ := \max(t,0)$  and  $t^- := \max(-t,0)$  for  $t \in \mathbb{R}$  and  $()^+$  and  $()^-$  act componentwise for vectors. In (c), infinite bounds are replaced by large numbers of the same sign, so that  $\lambda_i$  must be nonnegative when  $l_i = -\infty$  and  $u_i$  is finite. The first condition refers to the *proper optimality*, the second one to the *feasibility*, and the third one is known as the *complementarity conditions*. The components of the vector  $\lambda$  in this equation are called the *optimal KKT multipliers* or the *dual* solutions or the *marginal* costs.

The SQPPRO solver cannot guarantee to find a local minimum of problem  $(P_{EI})$  (even less a global minimum), but is designed to find a *stationary point*, which is a pair  $(x, \lambda) \in \mathbb{R}^n \times \mathbb{R}^m$ satisfying [\(1.2\)](#page-5-2). Often, a stationary point is a solution to  $(P_{EI})$ .

#### <span id="page-5-1"></span>1.3 Brief description of the method

SQPPRO implements a sequential quadratic programming algorithm, using an augmented Lagrangian approach for solving the osculating quadratic problems and linesearch for its globalization. It is therefore a *primal-dual algorithm*, meaning that it generates the primal variables x and the dual variables  $\lambda$ , independently.

One iteration of the SQP algorithm consists in solving the *osculating quadratic problem*  $(QP)$ , which at the current iterate  $(x, \lambda) \in \mathbb{R}^n \times \mathbb{R}^m$  reads (we drop the dependence of the functions in  $(x, \lambda)$  for more concision):

<span id="page-5-3"></span>
$$
\begin{cases}\n\min_{d \in \mathbb{R}^n} g^\top d + \frac{1}{2} d^\top M d \\
\tilde{l} \leqslant (d, A_I d) \leqslant \tilde{u} \\
c_E + A_E d = 0,\n\end{cases}
$$
\n(1.3)

<span id="page-6-2"></span>where g stands fo the gradient  $\nabla f(x)$ , M is an approximation of the Hessian of the Lagrangian  $L := \overline{\nabla}_{xx}^2 \ell(x, \lambda), A_I := c_I'(x), A_E := c_E'(x), \overline{\ell} = l - c_{B \cup I}(x), \text{ and } \tilde{u} := u - c_{B \cup I}(x).$  It is classical to impose the positive semi-definiteness of  $M$  (even though  $L$  does not have that property), in order to avoid a QP that, otherwise, would be NP-hard. The osculating QP is then convex. In SQPPRO, the solution to this QP is obtained by the solver QPAL (version 0.6.1) [\[3,](#page-23-4) [6\]](#page-23-5). If  $(d, \lambda^{\text{QP}})$ is a primal-dual solution to [\(1.3\)](#page-5-3), the new iterate  $(x_+,\lambda_+)$  is obtained by

$$
x_{+} = x + \alpha d
$$
 and  $\lambda_{+} = \lambda + \alpha (\lambda^{\text{QP}} - \lambda),$ 

where  $\alpha \in [0, 1]$  is a stepsize determined by linesearch.

The approximation  $M \in \mathbb{R}^{n \times n}$  of the Hessian of the Lagrangian or its inverse (for unconstrained problems) is a matrix updated by the BFGS or  $\ell$ -BFGS formula. The Jacobian matrices  $A_I$  and  $A_E$  can be stored in dense or sparse data structures.

The SQP algorithm is described in part III of [\[2\]](#page-23-3), where other references can be found. The combination of the SQP algorithm and the augmented Lagrangian approach for solving the osculating quadratic problems is described in [\[4\]](#page-23-6), where it is also applied to a seismic reflection tomography problem, and studied in [\[3\]](#page-23-4),

#### <span id="page-6-1"></span><span id="page-6-0"></span>1.4 The package

#### 1.4.1 Description

The SQPPRO package is formed of the files and directories described below. In this description, \$PLAT is the value of the environment variable that designates the platform for which the software has to be compiled; see the description of the file make.a\_platform below and stage 2 of the installation procedure in section [1.4.2.](#page-7-0)

- The files COPYRIGHT. \* give the conditions of use of the software. You are supposed to agree with these conditions to be authorized to use it. If this has not been done yet, send a filled in and signed copy of the commitment letter COPYRIGHT.pdf to the author of the software.
- The directory bin is originally empty and will contain the binaries gathered in libraries, named lib\*.a, after compilation of SQPpro:
	- libblas.\$PLAT.a contains the blas routines used in SQPpro, those in the directory blas of the QPAL solver; this archive can be used if the compiler does not provide a blas library;
	- liblapack.\$PLAT.a contains the lapack routines used in SQPpro, those in the directory lapack of the QPAL solver; this archive can be used if the compiler does not provide a lapack library;
	- libqpal.\$PLAT.a contains the routines peculiar to the QP solver QPAL  $[6]$ , which is used in SQPpro;
	- libsqppro.\$PLAT.a contains the routines peculiar to SQPpro, those in the directory src (see below).
- The directory cuter contains all the files that are useful to install SQPPRO in CUTER  $[1, 8]$  $[1, 8]$  $[1, 8]$ ; see how to proceed in the README file of the cuter directory.
- The directory doc contains several interesting files:
	- VERSIONS.txt briefly describes the successive versions of the software;
	- doc.pdf is this documentation in PDF;
	- sqppro.spc is an example of specification file for the solver, containing explanations on how to build such a file.
- The directory example gives elementary examples of nonlinear optimization problem, that are solved by SQPPRO. The goal of these examples is to make concrete the way of encoding the problem and to call the SQP solver.
- <span id="page-7-1"></span>• The directory libopt contains all the files that are useful to install SOPPRO in the LIBOPT environment [\[7\]](#page-23-9); see how to proceed in the README file of the libopt directory.
- The file make.a platform is an example of make.\$PLAT file that is used by the Makefile's of the package to compile various programs. You will probably need to adapt this file to your own platform, by redefining some of its variables. Stage 2 in section [1.4.2](#page-7-0) gives the details.
- The directory mod is originally empty and will contain, after compilation of SQPPRO, the following module descriptors:
	- sqppro mod.\$PLAT.mod for the sqppro mod module, which provides, in particular, the description of the public derived types discussed in section [2.1.](#page-8-1)
- The directory src contains the peculiar routines of the SQPPRO solver and a Makefile to compile them.

#### <span id="page-7-0"></span>1.4.2 Installation

The QP solver used by SQPPRO is QPAL (version 0.6.1) [\[6\]](#page-23-5). The QPAL solver must therefore be installed somewhere in your hierarchy before you can use SQPPRO. Once this has been completed, the installation of SQPPRO can be done by following the stages given below.

1. Normally, the SQPpro package is distributed as a tarball named

```
SQPPRO-xxx-distrib.tar.gz
```
where xxx stands for a version number. Place this tarball in a directory where you want to keep SQPpro. Decompress and untar it using

```
tar -zxvf SQPPRO-xxx-distrib.tar.gz
```
This creates the directory SQPPRO-xxx-distrib, which can be renamed. Below, we call it the sqppro *directory* and denote it by

#### sqppro directory

2. The second stage deals with platform matters. To know the chosen compiler, linker and their options, the Makefile's of the SQPpro package include a file named make.\$PLAT, located in sqppro-directory. Here,  $$PLAT$  is the value of an environment variable defined by a Unix/Linux command similar to

```
setenv PLAT mach.os.comp
```
The string "mach.os.comp" above is arbitrary; the proposed form allows you to identify the machine type "mach", its operating system "os", and the chosen compiler suite "comp"; examples might be

setenv PLAT pc.linux.pgf90 setenv PLAT mac.osx.gcc

The file "make.a\_platform" in  $sqppro\_directory$  is an example of such a make.\$PLAT file and, now that the environment variable PLAT has been defined, you may want to adapt it to your platform by first copying it

cp make.a platform make.\$PLAT

and next adapting the following variables, which are the only ones used in the SQPPRO Makefile's:

F03 = # name of the Fortran 2003 compiler F03DBGFLAG = # option requiring generating code for debugging F03FLAGS = # usual options to use with  $$(F03)$ 

<span id="page-8-3"></span>F03MDIR  $=$  # option introducing a module directory F03NOLD = # option preventing from making a load object

3. The third stage consists in specifying the location of the QPAL solver. This is done by making in sqppro-directory a symbolic link to the qpal directory, named qpal directory below:

```
cd sqppro directory
ln -s qpal directory qpal
```
4. You are now ready to compile the software. Go in the directory src and type

make

As said above, this command places object libraries in the directory bin and module descriptors in the directory mod. These can now be linked to a program that uses SQPPRO as a nonlinear optimization solver. A good starting point could be to run the examples in the directory exemple.

# <span id="page-8-0"></span>2 Usage

We start in section [2.1](#page-8-1) by specifying the data structures of the SOPPRO solver, the Fortran derived types used to define the data exchanged with the solver. In section [2.2,](#page-16-1) we describe the problem simulator that is expected by SQPPRO, which is the part of the program that evaluates the value of the functions defining problem  $(P_{EI})$  and their derivatives. The role and the arguments of the subroutines sqppro\_allocate, sqppro\_default\_options, and sqppro\_solve, which are the three entry points into the solver, are described in section [2.3.](#page-17-0) In section [2.3.4,](#page-20-0) we give the typical sequence of statements that must precede a call to the solver.

### <span id="page-8-1"></span>2.1 Data structures

The SQPPRO solver is structured as a Fortran module, named sqppro\_mod, with its private/public derived type definitions, data, functions, and subroutines. The entry point to the solver is sqppro\_solve. The associated subroutine sqppro\_solve gathers its arguments in structures (having a given Fortran derived type), in order to make clearer the links between them and to make easier passing them from one procedure to the other. The public derived types used to define the arguments are described below.

Theses public derived types have allocatable components that are allocated by the subroutine sqppro allocate; see section  $2.3.1$ . You will be able to use variables defined by these types only after having called that subroutine. Useless components are not allocated.

We remind the reader that the value of the component c of a variable v of a given derived type is given by  $v\text{C}$ .

#### <span id="page-8-2"></span>2.1.1 Data types

SQPPRO can store the Jacobians of the inequality and equality constraints in dense or sparse matrices. This section describes the Fortran public derived types that have been defined to store these various data structures.

We start with the public derived type for storing sparse matrices.

type, public :: sqppro\_sparse\_type

```
sequence
 integer :: nnz
 integer, allocatable :: i(:), j(:)double precision, allocatable :: v(:)end type sqppro_sparse_type
```
With the keyword sequence, the components are stored in the specified order (otherwise, no storage sequence is implied by the order of the component definitions). As a result, a structure with a type identical to sqppro sparse type (also with the keyword sequence) but with a different type name will be correctly identified with a structure of type sqppro\_sparse\_type.

Here is a description of the components.

- nnz: this integer specifies the number of nonzero elements of the matrix.
- i(:) and j(:): the integers i(k) and j(k), for  $k = 1, \ldots, nnz$ , are the row and column indices of the kth nonzero element of the matrix.
- $v(:):$  the double precision value  $v(k)$ , for  $k = 1, ..., nnz$ , gives the value of the kth nonzero element of the matrix.

We now introduce the public derived type named sqppro hessian type, which describes the memory representation of the Hessian of the Lagrangian, knowing that this one can be a dense BFGS matrix, a direct  $\ell$ -BFGS matrix, or an inverse  $\ell$ -BFGS matrix.

```
type, public :: sqppro_hessian_type
 integer :: id
 double precision, allocatable :: dense(:,:)
 type(lbfgs_dir_hessian_type) :: lbfgs_dir
 type(lbfgs_inv_hessian_type) :: lbfgs_inv
end type sqppro_hessian_type
```
Description of the components.

- id: this integer component specifies the Hessian identificator, which describes the type of storage SQPpro has to provide for the Hessian of the Lagrangian. The following 3 values can be used, named by public parameters:
	- dense informs SQPpro that the Hessian of the Lagrangian must be stored in the component dense;
	- lbfgs\_dir informs SQPPRO that the Hessian of the Lagrangian is a *direct*  $\ell$ -BFGS matrix that must be stored in the data structure lbfgs dir;
	- $-1$  lbfgs\_inv informs SQPPRO that the Hessian of the Lagrangian is an *inverse*  $\ell$ *-BFGS* matrix that must be stored in the data structure lbfgs inv.
- dense: this allocatable double precision array of dimension (n,n) is used to store the Hessian when  $id =$  dense.
- lbfgs dir: this memory structure of type lbfgs dir hessian type is used to store a direct  $\ell$ -BFGS matrix, when id = lbfgs\_dir. The memory structure is defined in the module modulopt lbfgs mod.
- lbfgs inv: this memory structure of type lbfgs inv hessian type is used to store an inverse  $\ell$ -BFGS matrix, when  $id = \ell$ bfgs inv. The memory structure is defined in the module modulopt lbfgs mod.

<span id="page-10-1"></span>The next derived type is used to describe the memory representation of the inequality and equality constraint Jacobians,  $c'_I(x)$  and  $c'_E(x)$  respectively. These Jacobians can be dense or sparse.

```
type, public :: sqppro_constraint_type
 integer :: id
 double precision, allocatable :: dense(:,:)
 type(sqppro_sparse_type) :: sparse
end type sqppro_constraint_type
```
Description of the components.

- id: this integer component specifies the *constraint Jacobian identificator*. The following 2 values can be used, named by public parameters:
	- dense informs SQPpro that the jacobian is a dense matrix that must be stored in the component dense;
	- sparse informs SQPpro that the jacobian is a sparse matrix that must be stored in the component sparse.
- dense: this allocatable double precision array of appropriate dimension is used to store the constraint Jacobian when  $id =$  dense.
- sparse: this memory structure of type sqppro\_sparse\_type is used to store a sparse constraint Jacobian when  $id = sparse$ .

#### <span id="page-10-0"></span>2.1.2 Problem data

The public derived type sqppro data type must be used to define a structure whose aim is to give data on problem  $(P_{EI})$  on entry in sqppro\_solve (section [2.3.3\)](#page-19-0) and during the run at the generated iterates. Its allocatable parts are allocated by sqppro allocate (section [2.3.1\)](#page-17-1).

```
type, public :: sqppro_data_type
 integer :: n, nb, mi, me
 double precision :: f
 double precision, pointer : g(:)type(sqppro_hessian_type) :: h
 double precision, allocatable :: lb(:), ub(:)
 double precision, allocatable :: li(:), ui(:), ci(:)
 type(sqppro_constraint_type) :: ai
 double precision, allocatable :: ce(:)
 type(sqppro_constraint_type) :: ae
end type sqppro_data_type
```
Here are the components of this type.

• n, nb, mi, me: these integers give respectively the number n of variables, the number of bounded variables (those with  $l_i > -\inf$  and/or  $u_i < \inf$ , see the description of the sqppro\_options\_ type type in section [2.1.3](#page-12-0) for the meaning of  $\inf$ ), the number  $m<sub>I</sub>$  of nonlinear inequality constraints (those modelled by  $c_I$ ), and the number  $m_E$  of equality constraints (those modelled by  $c_E$ ).

- <span id="page-11-0"></span>• f: this double precision variable aims at receiving the value  $f(x) \in \mathbb{R}$  of the objective f at a given primal iterate x.
- $g(.)$ : this variable points to a double precision array used to store the gradient  $g(x)$  =  $\nabla f(x) \in \mathbb{R}^n$  of the objective of  $(P_{EI})$  at a given primal iterate x.
- h: this variable of sqppro hessian type type is aimed at receiving the approximation of the Hessian of the Lagrangian at a given primal-dual iterate  $(x, \lambda)$ .
- lb(:), ub(:): these allocatable double precision arrays are used to store the vectors  $l_B$  and  $u_B \in \mathbb{R}^n$  giving respectively the lower and upper bounds on the variables x.
- $\bullet$  li(:), ui(:), ci(:), ai: these double precision arrays and sqppro\_constraint\_type variable are related to the nonlinear inequality constraints. The lower and upper bounds  $l_I \in \mathbb{R}^{m_I}$ and  $u_I \in \mathbb{R}^{m_I}$  are stored in 1i and ui, respectively. The other variables are aimed at receiving the value at a given primal iterate  $x$  of the nonlinear inequality constraint function  $c_I$  (in ci) and of the Jacobian  $c'_I(x)$  of  $c_I$  (in ai). More precisely, assuming that  $I = \{1, \ldots, m_I\}$ , for  $i \in I$ and  $j \in B$ , there hold

$$
ci(i) = c_i(x), \quad li(i) = l_{n+i}, \quad ui(i) = u_{n+i},
$$

while a dense inequality constraint Jacobian is stored in

$$
\mathtt{ai\%dense(i,j)} = \frac{\partial c_i(x)}{\partial x_j}
$$

and, if  $(c'_I(x))_{ij}$  is the kth element of a sparse inequality constraint Jacobian, it is stored by

ai%parse%i(k) = i, ai%sparse%j(k) = j, ai%parse%v(k) = 
$$
\frac{\partial c_i(x)}{\partial x_j}
$$
.

 $\bullet$  ce(:), ae: these double precision array and sqppro\_constraint\_type variable are aimed at receiving the value at a given primal iterate x of the nonlinear equality constraint function  $c_E$ (in ce) and of the Jacobian  $c'_E(x)$  of  $c_E$  (in ae). More precisely, assuming that  $E = \{1, \ldots, m_E\}$ , for  $i \in E$  and  $j \in B$ , there hold

$$
\mathtt{ce}(\mathtt{i}) = c_{\mathtt{i}}(x),
$$

while a dense equality constraint Jacobian is stored in

$$
\texttt{ae\%dense(i,j)} = \frac{\partial c_i(x)}{\partial x_j}
$$

and, if  $(c'_{E}(x))_{ij}$  is the kth element of a sparse equality constraint Jacobian, it is stored by

$$
\texttt{ae%parse\%i(k)} = i, \quad \texttt{ae%sparse\%j(k)} = j, \quad \texttt{ae%parse\%v(k)} = \frac{\partial c_i(x)}{\partial x_j}.
$$

The dimensions n, mi, and me are set by sqppro allocate, the constant components (independent of the current iterates  $x$ ) 1b, ub, 1i, and ui are set by the user after having called sqppro\_allocate (see section  $2.3.4$ ). The other components are filled in by the *simulator* (see section [2.2\)](#page-16-1).

As Fortran-2003 pointers, g, ai, and ae are just other names for variables used to describe the corresponding data of the osculating quadratic problem [\(1.3\)](#page-5-3); these variables are inherited from variables allocated by the QP solver QPAL.

#### <span id="page-12-5"></span><span id="page-12-0"></span>2.1.3 Solver options

The public derived type sqppro\_options\_type is used to describe the options of the SQPPRO solver, i.e., those parameters that can be used to tune the behavior of the solver. A variable of that type can receive the default options of the solver by calling sqppro default options (section [2.3.2\)](#page-18-0).

```
type, public :: sqppro options type
fout,plevel
iter
alit,cgit,hvpd,avpd
norm</u>precision_id
glan,feas
forcing_factor
factor
double precision ::tol(3)
double precision :: inf, dxmin, dcmin
end type sqppro options type
```
The components of this type are gathered above by Fortran type and nature. For making their localization faster, they are presented below in alphabetic order. Valid and default values are indicated.

<span id="page-12-4"></span>• dcmin: positive double precision variable that is used to detect active bounds on  $c_I(x)$ . To this respect, there must also hold

$$
\forall i \in I: \quad u_i - l_i > 2 \text{ (demin)}.
$$

This value also intervenes in the complementarity conditions. Valid values: > 0. Default value:  $10^{-10}$ .

<span id="page-12-3"></span>• dxmin: positive double precision variable that specifies the precision to which the primal variables must be determined. If sqppro solve needs to make a step smaller than dxmin in the infinity-norm to progress to optimality, it will stop. To this respect, a too small value for dxmin will force the solver to work for nothing at the very end when rounding errors prevent making any progress.

The value of  $d$ xmin is also used to detect active bounds on x. To this respect, there must also hold

$$
\forall i \in B: \quad u_i - l_i > 2 \, (\text{dxxin}).
$$

This value also intervenes in the complementarity conditions.

<span id="page-12-1"></span>Valid values: > 0. Default value:  $10^{-10}$ .

• fout: integer variable that is taken as the channel number for the outputs, i.e., these are written by:

write (fout,...) ...

<span id="page-12-2"></span>

Valid values:  $> 0$ . Default value: 6 (screen).

INRIA

<span id="page-13-8"></span>• inf: double precision variable specifying what is the infinite value for the bounds  $l_i$  and  $u_i$ . More precisely, if  $l_i \le -\inf$  (resp.  $u_i \ge \inf$ ), the *i*th lower (resp. upper) bound is assumed to be absent.

<span id="page-13-7"></span>Valid values:  $> 0$ . Default value: huge(1.d0).

• kkt\_tol: double precision array of dimension 3, which provides the tolerances on the KKT conditions [\(1.2\)](#page-5-2) for detecting a solution (more precisely a stationary point). An iterate  $(x, \lambda)$  is indeed considered to be a satisfactory approximate primal-dual solution to problem  $(P_{EI})$  if

> $info% kkt_glan(x, \lambda) \leq kkt_to(1)$  $info%kkk_fear(x) \leq kkt_tot(2)$  $info%kkk$  cmpl $(x, \lambda) \leq kkt$  tol(3),

where  $\inf \circ$ <sup>n</sup>kkt\_glan(x,  $\lambda$ ),  $\inf \circ$ <sup>n</sup>kkk feas(x), and  $\inf \circ$ <sup>n</sup>kkk\_cmpl(x,  $\lambda$ ) have been defined by  $(2.1), (2.2),$  $(2.1), (2.2),$  $(2.1), (2.2),$  $(2.1), (2.2),$  and  $(2.3),$  respectively. Hence kkt tol(1) controls the proper optimality [\(1.2\)](#page-5-2)-(a), kkt tol(2) controls the feasibility  $(1.2)$ -(b), and kkt tol(3) controls the complementarity  $(1.2)-(c).$  $(1.2)-(c).$ 

<span id="page-13-1"></span>

- max iter: integer variable specifying the maximal number of iterations allowed. Valid values:  $> 0$ . Default value:  $\infty$ .
- <span id="page-13-0"></span>• plevel: integer variable that specifies the printing level of the solver, i.e., the amount of information that is written on channel options%fout. The following values are meaningful:
	- $= 0$ : nothing is printed; the only manner to be informed of the behavior of sqppro\_solve is to look at the the argument info of the solver (see section [2.1.4](#page-14-0) for the description of its components);
	- $\geqslant$  1: error and warning messages (default);
	- $\geqslant$  2: initial setting and final status;
	- $\geqslant$  3: one line per iteration;
	- $\geqslant$  4: details on the iterations;
	- $\geqslant$  5: details on the step computation are written in a file named sqppro-qp.txt in the working directory.

<span id="page-13-6"></span>Valid values:  $\geqslant 0$ . Default value: 1.

• qp feas decr factor: double precision variable giving the desired decrease factor for the constraint norm in the QP solver QPAL. A small value looks better but it forces QPAL to take a large augmented Lagrangian parameter, inducing ill-conditioning. For a small easy problem, qp feas decr factor can be chosen rather small. For a large scale ill-conditioned problem, choose qp feas decr factor closer to 1.

<span id="page-13-2"></span>Valid values:  $]0,1[$ . Default value:  $10^{-1}$ .

• qp max alit: integer variable specifying the maximal number of augmented Lagrangian iterations in any QPAL run.

- qp max cgit: integer variable specifying the maximal number of conjugate gradient iterations in any QPAL run. Valid values:  $> 0$ . Default value: 10000.
- <span id="page-13-4"></span>• qp max hvpd: integer variable specifying the maximal number of Hessian-vector products in any QPAL run.

<span id="page-13-5"></span>

Valid values: > 0.  $Default \ value: 10^{-6}$ .

Valid values:  $> 0$ . Default value: 10000.

<span id="page-13-3"></span>Valid values:  $> 0$ . Default value: 50.

<span id="page-14-5"></span>• qp max avpd: integer variable specifying the maximal number of Jacobian-vector products in any QPAL run.

<span id="page-14-1"></span>Valid values:  $> 0$ . Default value: 10000.

- qp norm: this string, made of at most 3 characters, specifies the type of vector norm  $\|\cdot\|_{\text{OP}}$  that must be used to check optimality of the QP  $(1.3)$ :
	- '2' or 'euc' for the  $\ell_2$  or Euclidean norm  $||v||_2 := (\sum_i v_i^2)^{1/2}$ ,
	- $\sim$  'inf' for the infinity or sup norm  $||v||_{\infty} := \max_i |v_i|$ .

Of course, for any vector v,  $||v||_{\infty} \leq ||v||_2$ , so that for identical tolerances, the QP solver stops more rapidly with the sup norm than with the Euclidean norm.

<span id="page-14-4"></span>Valid values: '2', 'euc', 'inf'. Default value: 'inf'.

• qp forcing factor: when qp precision id is set to variable, this double precision component is used to control the precision on the direction computed by the QP solver. See section [2.4.1](#page-21-1) for more information.

<span id="page-14-2"></span>Valid values:  $(0, 1)$ . Default value: 0.5.

- qp precision  $id$ : this integer component specifies the  $QP$  precision identificator, which is used to indicate the method that must be used to control the precision to which the  $QP$ 's  $(1.3)$  must be solved at each iteration. The following 2 values can be used, named by public parameters:
	- fixed requires from SQPpro that it imposes to the QP solver to solve the QP's with a precision that is identical at each iteration and that is specified by the qp tol glan and qp tol feas components;
	- variable requires from SQPpro that it imposes to the QP solver to solve the QP's with a precision that depends on the presision reached on the nonlinear problem [\(1.1\)](#page-4-2) at the current iteration, using the parameter qp forcing factor and ensuring nevertheless that the computed direction be a descent direction of the merit function; this strategy is in the spirit of the truncated Newton method.

See section [2.4.1](#page-21-1) for more information.

<span id="page-14-3"></span>Valid values: fixed, variable.  $\qquad \qquad$  Default value: fixed.

• qp tol glan, qp tol feas: when qp precision id is set to fixed, these double precision components are used to specify the tolerances on the KKT conditions of the QP  $(1.3)$ , using the norm  $\|\cdot\|_{\text{op}}$ : qp\_tol\_glan refers to the norm of the gradient of the QP Lagrangian and qp\_tol\_ feas refers to the norm of the QP constraints.

Valid values: > 0.  $Default \ value: 10^{-6}$ .

#### <span id="page-14-0"></span>2.1.4 Solver diagnostics

The public derived type sqppro\_info\_type contains the information on the problem  $(P_{EI})$  returned by the solver SQPpro.

```
type, public :: sqppro_info_type
 integer :: nb, iter, nsim, info
 double precision :: kkt_glan, kkt_feas, kkt_cmpl
end type sqppro_info_type
```
Here are the components of this type.

• nb: this integer variable contains the number of variables  $x_i$  with a lower and/or an upper bound (i.e., the number of  $i \in B$  with either  $l_i$  or  $u_i$  finite).

- <span id="page-15-3"></span>• iter: this integer variable is the number of iterations performed by the solver.
- nsim: this integer variable is the number of times the simulator has been called.
- info: this integer variable is the return value of the solver, which specifies the reason why it stopped. Here are the possible values:
	- $= 0$ : the stopping criterion is verified.
	- $= 1$ : failure in the initialization:
	- $= 2:$  an argument is wrong;
	- = 5: maximal number of iterations has been reached;
	- $= 6:$  maximal number of simulations has been reached:
	- $= 7: stop required by the simulator;$
	- $= 9:$  too many stepsize trials in the linesearch;
	- $= 10$ : the QP solver has computed a null step, although x is not optimal (strange);
	- $= 20$ : maximal number of iterations has been reached in the QP solver;
	- $= 21:$  maximal number of matrix-vector products has been reached in the QP solver;
	- $= 22:$  nonconvex quadratic problem  $(1.3);$
	- $= 23$ : linesearch failure in the QP solver;
	- $= 24$ : an infeasible QP has been encountered;
	- $= 25$ : if feasible, the quadratic problem  $(1.3)$  is likely to be unbounded;
	- = 99: abnormal failure, call your guru.

More information can usually be obtained on a possible failure of the optimization by running the solver with options%plevel  $> 0$ .

• kkt\_glan: double precision variable giving the  $\ell_{\infty}$ -norm of the gradient of the Lagrangian at the output primal-dual variable  $(x, \lambda)$ :

<span id="page-15-0"></span>
$$
\mathsf{info\%kkt\_glan}(x,\lambda) := \|\nabla_x \ell(x,\lambda)\|_{\infty}.\tag{2.1}
$$

This value can be viewed as an optimality measure.

• kkt feas: double precision variable giving the infinity norm of the constraint violation at the final primal-dual variable  $(x, \lambda)$ :

<span id="page-15-1"></span>
$$
\text{info%kkk}\text{-feas}(x) := \left\| \begin{pmatrix} \max(0, l - c_{B \cup I}(x), c_{B \cup I}(x) - u) \\ c_E(x) \end{pmatrix} \right\|_{\infty}.
$$
 (2.2)

The value of kkt\_feas can be viewed as a feasibility measure.

• kkt cmpl: double precision variable measuring the complementarity. It is defined as the minimum of two measures, specifically by

<span id="page-15-2"></span>
$$
\mathsf{info\text{%kkk\_cmpl}}(x,\lambda) := \|\min(\text{c1},\text{c2})\|_{\infty},\tag{2.3}
$$

where the components of the vectors c1 and c2 are defined for  $i \in B$  by (a similar definition is used for  $i \in I$ :

$$
\mathtt{cl}(i) := \left\{ \begin{array}{ll} \lambda_i^- & \text{if } |l_i - x_i| > \text{options}\text{\%} \text{d} \text{xmin} \\ \lambda_i^+ & \text{if } |u_i - x_i| > \text{options}\text{\%} \text{d} \text{xmin} \end{array} \right.
$$

and

$$
c2(i) := |l_i - x_i| \lambda_i^- + |u_i - x_i| \lambda_i^+.
$$

Hence,  $info%kkk$ <sub>cmpl</sub> takes, for each component, the best of two complementarity measures. Expression c1 is based on the fact that if the ith lower [resp. upper] bound is inactive, the associated multiplier should be nonnegative [resp. nonpositive], hence  $\lambda_i^ _i^-$  [resp.  $\lambda_i^+]$  should be zero. Expression c2 is based on the fact that  $\lambda_i^ \bar{i}(l_i - x_i)$  and  $\lambda_i^+(x_i - u_i)$  should be zero, see  $(1.2–c).$  $(1.2–c).$ 

#### <span id="page-16-2"></span><span id="page-16-0"></span>2.1.5 User data

The public derived type sqppro user type is used to allow the user to pass information to the simulator through sqppro\_solve. This structure is not used by the solver; it is not manadged either, meaning that its allocatable variables must be allocated by the user of the solver.

```
type, public :: sqppro_user_type
 integer, allocatable :: izs(:)
 real, allocatable :: rzs(:)
 double precision, allocatable :: dzs(:)
end type sqppro_user_type
```
Here are the components of this type.

- izs: this integer array is dedicated to pass integer values to the simulator.
- rzs: this real array is dedicated to pass real values to the simulator.
- dzs: this double precision array is dedicated to pass double precision values to the simulator.

### <span id="page-16-1"></span>2.2 Simulator

The *simulator* is the part of the program that evaluates the value of the functions defining problem  $(P_{EI})$  and their derivatives. SQPPRO get information on the problem to solve through direct communication: the simulator receives a message from sqppro\_solve, which tells what has to be computed, using the flag indic; then the simulator fills in parts of the structure data and uses indic to tell sqppro solve whether the required computation has been reallized.

Here is the subroutine definition statement that is assumed by SQPpro.

subroutine simul (indic, x, data, user)

- indic: integer variable organizing the communication between the solver sqppro\_solve and the simulator simul.
	- On entry, indic is used by sqppro solve to tell the simulator simul what it has to do.
		- $=$  1: The simulator can do anything except changing the value of x (doing nothing is also fine). Typically it prints some information on the screen, in a file, or on a plotter. The solver sqppro solve calls the simulator with this value of indic at each iteration, so that the simulator can also count the iterations.
		- = 4: The simulator is asked to compute  $data* = f(x)$ ,  $data* = c_I(x)$ , and  $data* =$  $c_E(x)$  at a given point x, as well as the gradient data  $\log = \nabla f(x) \in \mathbb{R}^n$ , and the Jacobian matrices  $\texttt{data}\text{\%} \texttt{ai} = c_I'(x)$  and  $\texttt{data}\text{\%} \texttt{ae} = c_E'(x)$  at a given point x.
	- On return, it contains a message from the simulator to sqppro solve.
		- $\geqslant$  0: normal call; the required computation has been done.
		- $= -1$ : by this value, the simulator tells the solver that it is impossible or undesirable to do the calculation at the point  $x$  given by the solver. In that case, sqpprosolve backtracks along the search direction, until the computation can be done.

<span id="page-17-2"></span>This feature can be used when *implicit constraints* are present, i.e., strict inequality constraints or inequalities that are known to be inactive at the solution. By no way this feature can handle inequality constraints that are active (satisfied with equality) at the solution.

- $= -2$ : the simulator asks sqppro solve to stop, for example because some events that the solver cannot understand (not in the field of optimization) has occurred.
- $x$  (I): double precision array of dimension n. It is the vector of primal variables x at which the functions defining  $(P_{EI})$  have to be evaluated. The vector x cannot be modified by the simulator.
- user (I): this is the same variable as the one with the same name, given as argument of sqpprosolve. The solver sqppro\_solve does not touch it and transmits it to the simulator as an argument of simul. See section [2.1.5](#page-16-0) for a description of its components.

#### <span id="page-17-0"></span>2.3 Running the solver

The SQPPRO solver makes available three subroutines: sqppro\_allocate, sqppro\_default\_options, and sqppro\_solve. The subroutine sqppro\_allocate must be used to allocate variables of a data structure (section [2.3.1\)](#page-17-1). The subroutine sqppro default options can be used to get the default options of the solver, before tuning these to a particular run (section [2.3.2\)](#page-18-0). The subroutine sqppro\_solve is used to solve a particular instance of problem  $(P_{EI})$  (section [2.3.3\)](#page-19-0)

In the description of the subroutines, an argument flagged with (I) means that it is an *input* or intent(in) variable, which has to be initialized before calling the subroutine; an argument flagged with  $(0)$  means that it is an *output* or intent (out) variable, which has only a meaning on return from the subroutine; and an argument flagged with (IO) is an *input-output* or **intent**(inout) argument, which has to be initialized and has a meaning on return from the subroutine.

#### <span id="page-17-1"></span>2.3.1 Memory allocation with sqppro\_allocate

The subroutine sqppro allocate must be called before calling sqppro solve. Its role is to allocate memory to the data structure of the dummy argument data, which is aimed at containing data on problem  $(P_{EI})$ . It is only after having called sqppro allocate that it will be possible to fill in the variable data. This allocation depends on the type of approximation chosen for the Hessian of the Lagrangian (variables h type and h mys); since this one can be specified by a specification file, this file is read and scrutinized by sqppro allocate. The values of h type and h mys in that file prevail on the values given on entry in sqppro\_allocate.

subroutine sqppro\_allocate (n, nb, mi, me, & h type, h mys, ai id, ai nnz, ae id, ae nnz, & fout, plevel, flag, data)

- n, nb, mi, me (I): positive integer variables specifying the dimensions of the problem  $(P_{EI})$ : n =  $n, m \equiv m_I$ , me =  $m_E$ , and nb is the number of primal variables with a lower or an upper bound (hence  $\mathbf{nb} \in [0, n]$ ). Actually, the latter must only be vaguely defined: if there is no bound on x, set  $nb = 0$ , otherwise give nb an arbitrary positive  $(0, 0)$  value. Indeed, sqpproallocate only trusts the sign of nb to decide whether memory must be allocated for the bounds on x, i.e., for the variables  $data\lambda/b(1:n)$  and  $data\lambda/b(1:n)$ .
- h type  $(I)$ : integer variable specifying the *Hessian type*. In the current version, SQPPRO can only use approximations of the Hessian of the Lagrangian, either using the BFGS formula

<span id="page-18-1"></span>(for small problems, say less than a few hundred variables) or the  $\ell$ -BFGS formula (for larger problems). The type of approximation is decided by sqppro allocate and stored in a variable in the sqppro mod module. The following values are possible:

- bfgs: a BFGS approximation of the Hessian of the Lagrangian is generated by the solver,
- lbfgs: an  $\ell$ -BFGS approximation of the Hessian of the Lagrangian is generated by the solver; the inverse formula is used if there is no constraint, in which case there is no need to solve an osculating QP (faster); the direct formula is used if there are constraints.

The value of h\_type given in the specification file prevails on the one given in argument to sqppro allocate.

- h mys (I): positive integer variable. It is only used in case an  $\ell$ -BFGS Hessian approximation is declared with h type, to specify the number of pairs  $(y_k, s_k)$  that are used to form the Hessian approximation.
- ai id  $(I)$ : integer variable. It identifies the type of memory space used to store the inequality constraint Jacobian  $c_I'(x)$  at a given point x. See the description of the id component of the type sqppro\_constraint\_type in section [2.1.1](#page-8-2) for the possible values of this variable, which can be dense or sparse.
- ai nnz (I): integer variable. It gives the number of nonzero elements in the inequality constraint Jacobians  $c_I'(\cdot)$  in case this one is stored in a sparse structure (aid has been set to sparse); it is meaningless otherwise.
- ae  $id$  (I): integer variable. It identifies the type of memory space used to store the equality constraint Jacobian  $c'_{E}(x)$  at a given point x. See the description of the id component of the type sqppro\_constraint\_type in section [2.1.1](#page-8-2) for the possible values of this variable, which can be dense or sparse.
- ae nnz (I): integer variable. It gives the number of nonzero elements in the equality constraint Jacobians  $c'_{E}(\cdot)$  in case this one is stored in a sparse structure (ae\_id has been set to sparse); it is meaningless otherwise.
- fout  $(I)$ : integer variable. This is the channel number for the written outputs in sqpproallocate.
- plevel (I): integer variable. It specifies the printing level of sqppro allocate. The following values are meaningful:
	- $\leq 0$ : silent mode;
	- > 0: error and warning messages are printed on channel fout.
- flag (O): integer variable. It provides information on the allocation process. Possible values are:
	- $= 0$ : allocation done:
	- $= 1$ : allocation was already done in a previous call to sqppro allocate;
	- $= 2$ : QPAL allocation failed;
	- $= 3:$  SQPPRO allocation failed;
	- $= 4$ : some of the allocations were already done; allocation is probably correct is the previous allocated variables had the appropriate dimensions.
- data  $(0)$ : variable of type sqppro data type (see section [2.1.2\)](#page-10-0). The useful allocatable components of the variable are allocated by sqppro allocate.

#### <span id="page-18-0"></span>2.3.2 Setting default options with sqppro default options

The subroutine sqppro default options can be called to set the default options in a structure of sqppro options type type, named options below. This call is normally made before setting <span id="page-19-1"></span>the various component of options to values that are appropriate to the optimization problem to solve. It allows the user not to have to set all the componentws in options, when the default ones are appropriate.

The options determined by sqppro default options and possibly modified after having called that subroutine are overwritten by sqppro solve with the options given in the specification file named sqppro.spc in the working directory. An example of *specification file* is provided in

```
sqppro_directory/doc/sqppro.spc
```
with enough comments to be self-explanatory.

```
subroutine sqppro default options (options)
```
options  $(0)$ : variable of type sqppro options type (see section [2.1.3\)](#page-12-0), which contains the default options.

#### <span id="page-19-0"></span>2.3.3 Solving the problem with sqppro\_solve

The solver of the SQPPRO package is sqppro\_solve. The list of its arguments is rather short, because these have been gathered in the structures data, info, options, and user. Here is the subroutine definition statement.

subroutine sqppro solve (simul, x, lm, data, info, options, user)

- simul: generic name of the user-supplied simulator: see section [2.2](#page-16-1) for more details. This name can be modified, but must be declared external in the subroutine calling sqppro solve.
- x (IO): double precision array of dimension n. It is the vector of variables  $x = (x_1, \ldots, x_n)$  to optimize.
	- On entry, it is an initial guess of the solution to  $(P_{EI})$ . It is taken as starting point by sqppro\_solve. This point need not be feasible.
	- On return, when  $\inf_0$  info = 0 (see section [2.1.4\)](#page-14-0), it is the optimal solution x found by sqppro\_solve.
- lm (IO): double precision array of dimension  $n + m_I + m_E$ . It is the dual variable or KKT multiplier associated with the constraints of  $(P_{EI})$ . The first n components are associated with the bounds on x; the next  $m<sub>I</sub>$  components are associated with the inequality constraints  $l_I \leq c_I(x) \leq u_I$ ; and the last  $m_E$  components are associated with the equality constraints  $c_E(x) = 0$ . The multiplier  $\lambda_{B\cup I}$  associated with the bound constraints is actually the difference

$$
\lambda_{B\cup I}:=\lambda_{B\cup I}^u-\lambda_{B\cup I}^l
$$

between the multiplier  $\lambda_{B\cup I}^u$  associated with the upper bound and the multiplier  $\lambda_{B\cup I}^l$  associated with the lower bound. Since  $l_i < u_i$ , either  $\lambda_i^u$  or  $\lambda_i^l$  vanishes, or both. Therefore, one can recover  $\lambda_{B\cup I}^u$  and  $\lambda_{B\cup I}^l$  by

$$
\lambda_{B\cup I}^u = \lambda_{B\cup I}^+ \quad \text{and} \quad \lambda_{B\cup I}^l = \lambda_{B\cup I}^-.
$$

If there is no constraint (no bounds on x, m<sup>I</sup> = 0, and m<sup>E</sup> = 0) and lm is an allocated array, it may not be allocated (in gfortran); sqppro solve will not use it.

- <span id="page-20-1"></span>• On entry,  $\text{Im}$  is an initial guess of the dual solution to  $(P_{EI})$ . This vector can just be initialized to zero, when one has no idea of the dual solution (this is often the case).
- On return, when  $info\$ info = 0 (see section [2.1.4\)](#page-14-0), lm is the vector of *optimal multipliers*  $\lambda$  found by sqppro solve.
- data (IO): this is a variable of Fortran-2003 type sqppro data type, a derived public type that is defined in the module **sqppro** mod. It must be used to give data on problem  $(P_{EI})$  on entry in sqppro\_solve and during the run at the generated iterates. See section [2.1.2](#page-10-0) for a description of its components.
- info  $(0)$ : this is a variable of Fortran-2003 type sqppro\_info\_type, a derived public type that is defined in the module sqppro mod. The components of info contain information on problem  $(P_{EI})$  and on the course of the run. See section [2.1.4](#page-14-0) for a description of its components.
- options (I): this is a variable of Fortran-2003 type sqppro options type, a derived public type that is defined in the module sqppro mod. The components of options are used to tune the behavior of the solver, by giving them a particular value before calling sqppro\_solve. See section [2.1.3](#page-12-0) for a description of its components.
- user (I): this is a variable of Fortran-2003 type sqppro user type, a derived public type that is defined in the module sqppro mod. The components of user are neither used nor modified by sqppro solve. They are considered as user variables and are transmitted to the simulator. See section [2.1.5](#page-16-0) for a description of its components.

#### <span id="page-20-0"></span>2.3.4 Calling sequence

We summarize below the structure of a program that uses sqppro\_solve to solve a nonlinear optimization problem. We assume for simplicity that all the instructions are in the same program unit.

1. Specification of the use of the SQPpro module sqppro mod:

use sqppro\_mod

If some of the public parameters of sqppro mod, like bfgs or lbfgs, are in conflict with your own variables, you can rename them. For example to rename **bfgs** into **soppro bfgs** and lbfgs into sqppro lbfgs, write instead

```
use sqppro_mod, sqppro_bfgs => bfgs, &
                sqppro_lbfgs => lbfgs
```
2. Declare the variables n, nb, mi, me, h type, h mys, fout, plevel, flag, and data, and set them (except data, which has non-allocated components). Then allocate the useful allocatable components of data by

```
call sqppro_allocate (n,nb,mi,me,h_type,h_mys,fout,plevel,flag,data)
```
The parameter flag should be nonzero on return from sqppro\_allocate. See section [2.3.1](#page-17-1) for more information.

- 3. You can now fill in the constant array components of the variable data (see section [2.1.2](#page-10-0) for a descritption of its components), namely
	- $data\\1b = ...$  $data\%ub = ...$  $data''$ li =  $\dots$  $data$ % $u$ i =  $\dots$

<span id="page-21-2"></span>These will not be modified by sqppro\_solve. Note that data%n, data%nb, data%mi, and data%me are set in sqppro allocate with the corresponding values given to its arguments.

- 4. Declare the variable user (this is an argument of the solver sqppro solve and the simulator, see sections [2.1.5,](#page-16-0) [2.2,](#page-16-1) and [2.3.3\)](#page-19-0). Set it if this is appropriate, i.e., if values must be transmitted to the simulator through the SQPPRO solver.
- 5. Declare and initialize the primal variable  $x = x \in \mathbb{R}^n$  and the constraint multiplier  $1m = \lambda \in$  $\mathbb{R}^{n+m_I+m_E}$ .
- 6. It is asked to call the simulator simul (section [2.2\)](#page-16-1), before calling the solver sqppro solve, in order to fill in the variable components of data:

```
indic = 4call simul (indic, x, data, user)
```
The variable indic should be  $\geq 0$  on return from this simulation.

7. Set in options the options of the solver that should not have the default value given by sqppro allocate:

```
call sqppro_default_options (options)
options%plevel = 5
...
```
The options that have been set in the specification file sqppro.spc in the working directory (if any) will prevail on those set here.

8. The solver sqppro solve can now be called:

call sqppro\_solve (simul, x, lm, data, info, options, user)

See section [2.3.3](#page-19-0) for the details.

#### <span id="page-21-1"></span><span id="page-21-0"></span>2.4 Fine tunings

#### 2.4.1 Setting the precision of the QP solver

The QP solver QPAL [\[6\]](#page-23-5) used by SQPPRO at each iteration implements an iterative process that cannot solve the QP's [\(1.3\)](#page-5-3) with an arbitrary precision (because of rounding errors). How to specify the precision to which the QP's must be solved is a delicate task, which is monitored by various options that we now discuss (see section [2.1.3](#page-12-0) for the list of the possible options). A fine tuning of these options is crucial for getting the best of the SQPPRO solver on difficult problems.

There are actually two ways of controlling the precision of the QP solver; they are selected by the QP precision identificator option

```
qp_precision_id
```
Either qp precision id = fixed (a parameter provided by the sqppro module), in which case the QP's are solved with a fixed specified precision at each SQP iteration, or qp precision  $id = variable$  (another parameter provided by the sqppro\_mod module), in which case the QP's are solved with a precision that depends on the SQP iteration. Note that in both cases, SQPPRO may require a possibly more important precision for the QP solution than the one specified by the options described here, in order to ensure that the computed direction is a descent direction of the merit function; when the option plevel is  $\geq 4$ , this situation is indicated in the output by the phrase

<span id="page-22-1"></span>QP solve (with more stringent accuracy)

if such a more precise direction cannot be found by the QP solver, SQPPRO stops mentioning that the QP solver failed. We now discuss the two possibilities specifiable by the option qp-precision id.

Using fixed precision (qp precision  $id = fixed$ ) is probably adequate for small problems or problems for which a rather crude solution is searched. In this case, the following two options are used for controlling the QP precision:

- qp tol glan specifies the absolute precision in the norm of the gradient of the QP Lagrangian (the used norm is specified by the option qp norm);
- qp tol feas; specifies the absolute precision in the norm of the QP feasibility (the used norm is specified by the option qp norm).

Using variable precision (qp precision  $id = \text{variable}$ ) is often more appropriate for largescale problems, since this option usually yields a faster run (because the QP's are solved inexactly when the iterates are far from a solution) and makes it possible to get the best precision on the solution of the nonlinear problem  $(1.1)$ . In the variable precision case, the following two options are used for controlling the QP precision:

- qp\_forcing\_factor must be set to a number in the open interval  $(0, 1)$ ; the QP solution is more precise when that number is closer to zero, but the precision is set relatively to the one obtained on the nonlinear problem [\(1.1\)](#page-4-2) at the current iteration, so that the QP solution is required to be more precise when the iterate  $(x_k, \lambda_k)$  approaches the primal-dual solution to the nonlinear problem;
- qp tol glan specifies the absolute precision in the norm of the gradient of the QP Lagrangian (the used norm is specified by the option qp norm); this value is necessary with the current version of the QPAL solver, which uses an augmented Lagrangian (AL) approach and must minimize completely (i.e., up to the precision given by  $q_{p}$  to  $l$  and the QP Lagrangian at each AL iteration.

The solution offered in SQPPRO 0.5 is not completely satisfactory, however, since the best way of controlling the precision of the solution computed by QPAL has not been completely clarified. In particular, it is still necessary to specify with the option qp tol glan the precision to which the AL must be minimized at each QPAL iteration. A too small value may lead to failure because the AL cannot be minimized at the required precision and a too large value may lead to the impossibility to satisfy the QP constraints.

# <span id="page-22-0"></span>3 Current limitations and perspectives

We list below the limitations of the software SQPPRO we are aware of. The list is not comprehensive.

- The solver cannot deal with incompatible linearized constraints in the osculating tangent problem [\(1.3\)](#page-5-3). This is intended to be fixed by shifting. The use of the Byrd-Omojokun trust region globalization technique also gives a solution to this difficulty.
- The solver can be used several times in the same program, provided the dimensions of the problems to solve are identical.
- Remedies to the Maratos effect have not been implemented yet.
- A true truncated Newton algorithm must still be implemented. This would require that the QPAL solver could provide a solution with a prescribed precision with respect to the Lagrangian gradient norm and to feasibility.

<span id="page-23-11"></span>The following features are intended to be implemented in a near future. The list is not comprehensive.

- Updated Cholesky factorizations for solving linear systems (presently a conjugate gradient solver is used).
- Reverse or socket communication.
- Globalization by trust regions.
- Possibility to use second derivatives.
- Parallelisation of the loops with OpenMP directives [\[9\]](#page-23-10).

# <span id="page-23-7"></span><span id="page-23-1"></span>References

- [1] I. Bongartz, A.R. Conn, N.I.M. Gould, Ph.L. Toint (1995). CUTE: Constrained and unconstrained testing environment. ACM Transactions on Mathematical Software, 21, 123–160. [5](#page-6-2)
- <span id="page-23-3"></span>[2] J.F. Bonnans, J.Ch. Gilbert, C. Lemaréchal, C. Sagastizábal (2006). Numerical Optimization – Theoretical and Practical Aspects (second edition). Universitext. Springer Verlag, Berlin. [4,](#page-5-4) [5](#page-6-2)
- <span id="page-23-4"></span>[3] F. Delbos, J.Ch. Gilbert (2005). Global linear convergence of an augmented Lagrangian algorithm for solving convex quadratic optimization problems. Journal of Convex Analysis, 12, 45–69. [5](#page-6-2)
- <span id="page-23-6"></span>[4] F. Delbos, J.Ch. Gilbert, R. Glowinski, D. Sinoquet (2006). Constrained optimization in seismic reflection tomography: a Gauss-Newton augmented Lagrangian approach. Geophysical Journal International, 164, 670–684. [5](#page-6-2)
- <span id="page-23-5"></span><span id="page-23-2"></span>[5] Gfortran. <http://gcc.gnu.org/wiki/GFortran>. [4](#page-5-4)
- [6] J.Ch. Gilbert (2009). QPAL A solver of convex quadratic optimization problems, using an augmented Lagrangian approach – Version 0.6.1. Rapport Technique 0377, INRIA, BP 105, 78153 Le Chesnay, France.

<http://www-rocq.inria.fr/estime/modulopt/optimization-routines/qpal/qpal.html>. [5,](#page-6-2) [6,](#page-7-1) [20](#page-21-2)

- <span id="page-23-9"></span>[7] J.Ch. Gilbert, X. Jonsson (2008). LIBOPT – An environment for testing solvers on heterogeneous collections of problems. Submitted to ACM Transactions on Mathematical Software. [6](#page-7-1)
- <span id="page-23-8"></span>[8] N.I.M. Gould, D. Orban, Ph.L. Toint (2003). CUTEr (and SifDec), a Constrained and Unconstrained Testing Environment, revisited. ACM Transactions on Mathematical Software, 29, 373–394. <http://hsl.rl.ac.uk/cuter-www/interfaces.html>. [5](#page-6-2)
- <span id="page-23-10"></span>[9] OpenMP Architecture Review Board (2008). OpenMP Application Program Interface. <http://www.openmp.org/mp-documents/spec30.pdf>. [22](#page-23-11)

### <span id="page-23-0"></span>Index

 $\|\cdot\|_{\text{QP}}$  (QP optimality norm), [13](#page-14-5) bfgs, see public parameter bin, see directory complementarity, [4](#page-5-4), [12](#page-13-8) constraint bound, [3](#page-4-3) equality, [3](#page-4-3) implicit, [16](#page-17-2) inequality, [3](#page-4-3) constraint Jacobian identificator, [9](#page-10-1) COPYRIGHT, [5](#page-6-2) CUTEr, [5](#page-6-2) cuter, see directory dense, see matrix dense, see public parameter direct communication,  $15$ directory bin, [5](#page-6-2) cuter, [5](#page-6-2) doc, [5](#page-6-2) example, [5](#page-6-2) libopt, [6](#page-7-1) mod, [6](#page-7-1) qpal, [7](#page-8-3)

```
qpal directory , 7
    sqppro directory, 618src, 6
doc, see directory
example, see directory
feasibility, 4, 12
feasible
    point, 4, 18
    set, 4
file
    12
    sqppro.spc, see specification file
fixed, see public parameter
Fortran 2003, 4
gfortran, 4
Hessian
    identificator, 8
Hessian type, 16
KKT conditions
     tolerances, 12, 13
lbfgs, see public parameter
lbfgs dir, see public parameter
lbfgs inv, see public parameter
LIBOPT, 6libopt, see directory
matrix
    dense, 4
    sparse, 4
mod, see directory
module
    719
multiplier, 4, 19
norm, see \|\cdot\|_{\text{QP}}objective, 3
optimality (proper), 4, 12
optimality conditions, 4
option
    dcmin, 11
    dxmin, 11
    fout, 11
    inf, 12
    kkt tol, 12max iter, 12
    plevel, 12
    qp feas decr factor, 12
    qp forcing factor, 13, 21
    qp max alit, 12
    qp max avpd, 13
```
qp max cgit, [12](#page-13-8) qp max hvpd, [12](#page-13-8) qp norm, [13](#page-14-5), [21](#page-22-1) qp precision id, [13,](#page-14-5) [20](#page-21-2) qp\_tol\_feas,  $13, 21$  $13, 21$  $13, 21$ qp tol glan, [13,](#page-14-5) [21,](#page-22-1) [21](#page-22-1) osculating quadratic problem, [4](#page-5-4) primal-dual algorithm, [4](#page-5-4) problem osculating quadratic –, [4](#page-5-4)  $(P_{EI})$ , [3](#page-4-3) public derived type sqppro constraint type,  $9$ sqppro\_data\_type,  $9-10$  $9-10$ sqppro hessian type,  $8-9$  $8-9$ sqppro\_info\_type,  $13-14$  $13-14$ sqppro\_options\_type,  $11-13$  $11-13$ sqppro\_sparse\_type, [7](#page-8-3)-8 sqppro user type, [15](#page-16-2) public parameter bfgs, [17](#page-18-1) dense, [8,](#page-9-0) [9](#page-10-1) fixed, [13](#page-14-5) lbfgs, [17](#page-18-1) lbfgs dir, [8](#page-9-0) lbfgs inv, [8](#page-9-0) sparse, [9](#page-10-1) variable, [13](#page-14-5) public subroutine sqppro default options, [17–](#page-18-1)[18](#page-19-1), [20](#page-21-2) sqppro\_allocate, [16](#page-17-2)-17, [19](#page-20-1) sqppro\_solve,  $18-19$  $18-19$ ,  $20$ 

#### QP

fixed precision, [13,](#page-14-5) [21](#page-22-1) precision identificator, [13,](#page-14-5) [20](#page-21-2) variable precision, [13,](#page-14-5) [21](#page-22-1) qpal, see directory qpal directory , see directory

sequence, [8](#page-9-0) simul, see subroutine simulator, see also subroutine simul, [10,](#page-11-0) [14,](#page-15-3) [15](#page-16-2) solution, [4](#page-5-4) sparse, see matrix sparse, see public parameter specification file, [5,](#page-6-2) [16,](#page-17-2) [18](#page-19-1) sqppro-qp.txt, see file sqppro.spc, see specification file sqppro allocate, see public subroutine sqppro\_constraint\_type, see public derived type sqppro\_data\_type, see public derived type sqppro\_default\_options, see public subroutine sqppro\_directory, see directory sqppro hessian type, see public derived type

sqppro\_info\_type, see public derived type sqppro mod, see module sqppro\_options\_type, see public derived type sqppro\_solve, see public subroutine sqppro\_sparse\_type, see public derived type sqppro\_user\_type, see public derived type src, see directory

stationary point, [4](#page-5-4) subroutine simul, [15–](#page-16-2)[16](#page-17-2)

truncated Newton method, [13](#page-14-5)

variable, see public parameter

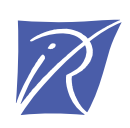

#### Unité de recherche INRIA Rocquencourt Domaine de Voluceau - Rocquencourt - BP 105 - 78153 Le Chesnay Cedex (France)

Unité de recherche INRIA Futurs : Parc Club Orsay Université - ZAC des Vignes 4, rue Jacques Monod - 91893 ORSAY Cedex (France) Unité de recherche INRIA Lorraine : LORIA, Technopôle de Nancy-Brabois - Campus scientifique 615, rue du Jardin Botanique - BP 101 - 54602 Villers-lès-Nancy Cedex (France) Unité de recherche INRIA Rennes : IRISA, Campus universitaire de Beaulieu - 35042 Rennes Cedex (France) Unité de recherche INRIA Rhône-Alpes : 655, avenue de l'Europe - 38334 Montbonnot Saint-Ismier (France) Unité de recherche INRIA Sophia Antipolis : 2004, route des Lucioles - BP 93 - 06902 Sophia Antipolis Cedex (France)

> Éditeur INRIA - Domaine de Voluceau - Rocquencourt, BP 105 - 78153 Le Chesnay Cedex (France) http://www.inria.fr ISSN 0249-0803